# *¡Apúntate!* **2de – Planet@ 3, page 185 Activité 9 : Música en la calle 54 (**➝ **Unidad 9** *Creaciones***) – fiche B2i**

#### **Vas a descubrir una película musical y realizar un repertorio de músicos cubanos.**

### *Primera etapa*

Conéctate al sitio. Escoge dos músicos en la lista y lee sus fichas de presentación: anota sus nombres, algunos datos biográficos, el instrumento que tocan y ve el vídeo que les corresponde.

*Segunda etapa*

Indica qué impresión te da el músico cuando está tocando y qué te inspira la música que oyes.

*Tercera etapa*

Reunid todas vuestras informaciones para realizar un repertorio ilustrado sobre los músicos cubanos.

## **Étapes**

1.Se connecter au site Bordas http://apuntatelycee.editions-bordas.fr/planeta2de et sélectionner l'activité.

2. Consulter le site consacré au film *Calle 54* et choisir deux musiciens.

3. Ouvrir un traitement de texte.

4. Rédiger une fiche de présentation pour chaque musicien (leur nom, quelques indications biographiques, l'instrument joué). Utiliser les raccourcis pour insérer les signes espagnols.

- 5. Utiliser si besoin les dictionnaires (en ligne) pour traduire un mot.
- 6. Visualiser la vidéo correspondant à chaque musicien.

7. Rédiger quelques lignes pour expliquer l'impression suscitée par le musicien et sa musique. Utiliser les raccourcis pour insérer les signes espagnols.

- 8. Utiliser si besoin les dictionnaires (en ligne) pour traduire un mot.
- 9. Mettre en commun ses informations avec celles des autres élèves.
- 10. Imprimer le travail de recherche effectué par la classe.

#### **Prolongements possibles**

*Le travail de l'élève peut être envoyé par mail à une adresse professionnelle.*

- 11. Enregistrer le document créé en respectant une présentation précise : CALLE54nom de l'élève.doc
- 12. Se connecter à sa messagerie.
- 13. Envoyer un message.

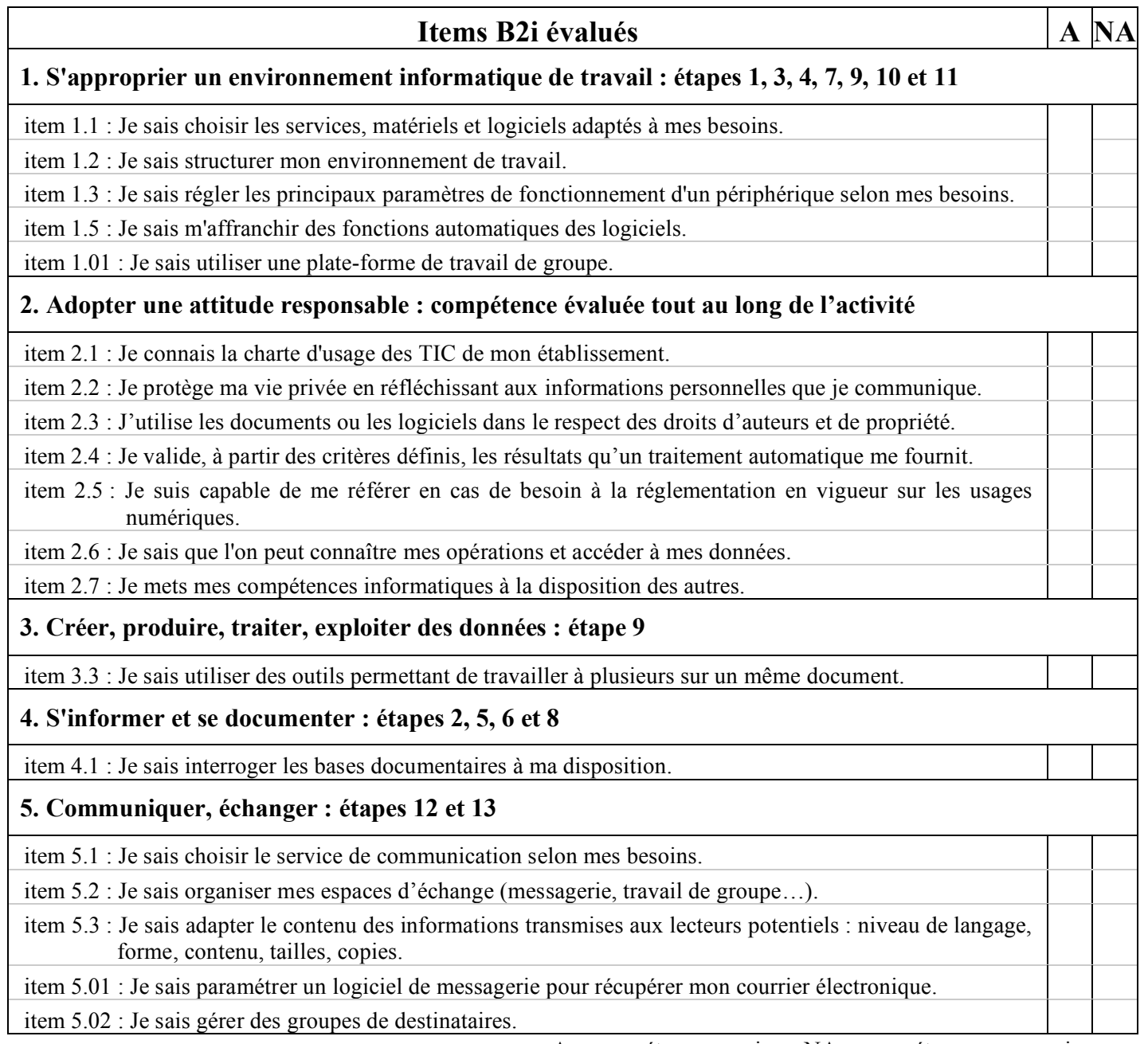

 $A =$ compétence acquise – NA = compétence non acquise